# **Velocity Software Implementing and Managing Cloud on z/VM**

Barton@VelocitySoftware.com

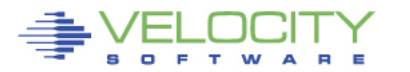

15 Velocity Software, Inc. All Rights Reserved. Other products and company names mentioned herein may be trademarks of their respective

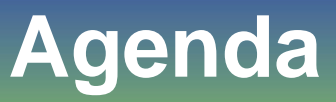

Velocity Software - Positioning zPRO Version 1 Lessons zPRO Version 2 Objectives Management Requirements

- zVPS Introduction
- Operations Support

zPRO Installation in 10 minutes or less

zPRO Demonstration

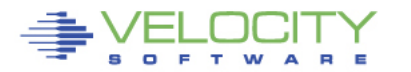

# **Velocity Software, Inc**

#### • **Founded in 1988**

• Original Focus on VM/XA Performance Analysis

#### • **Current Focus**

- z/VM and Linux on System z Performance Management
- Network Performance Management
- Application Performance Management (Oracle, JVM)
- Operational Support (Alerts, Operations Console)
- Distributed servers
- Enabling z/VM for web based systems management
- Self Service

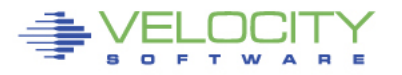

# **Velocity Software, World Wide Involvement**

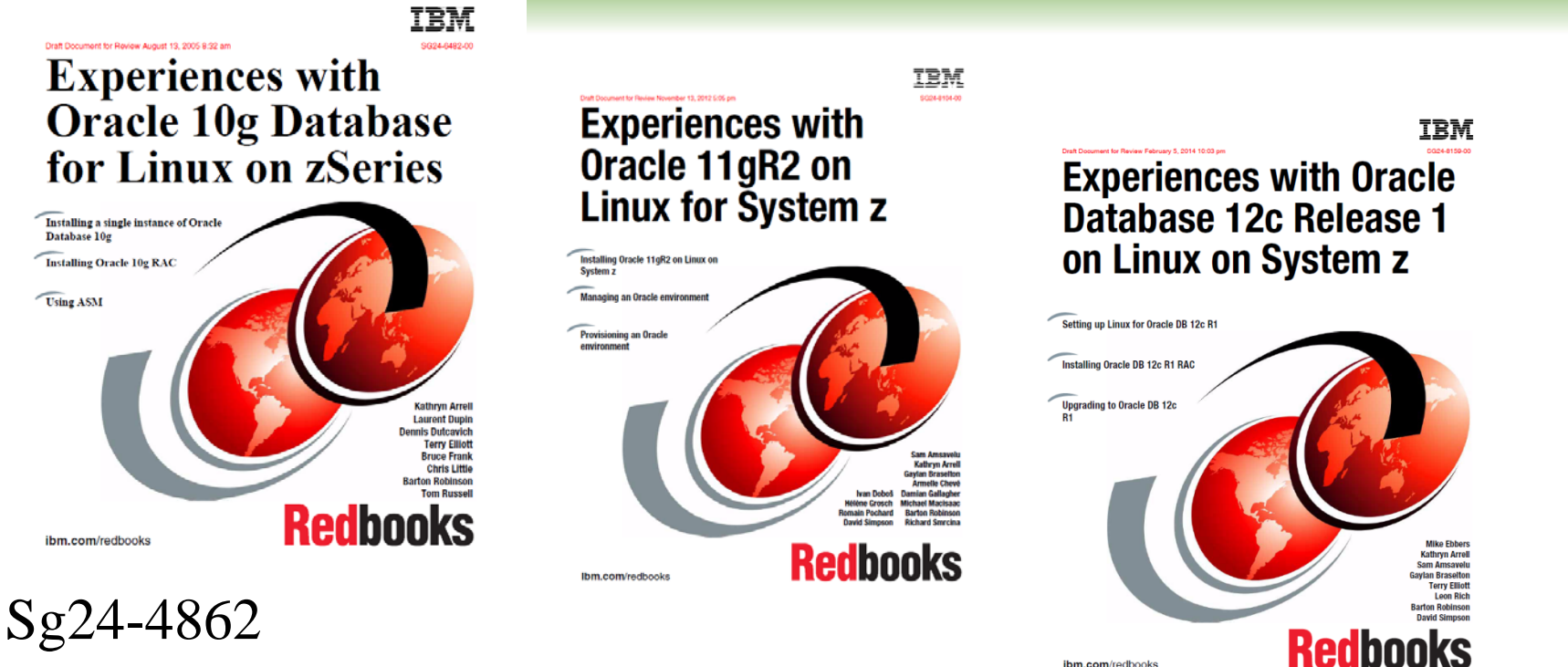

Sg24-8104

Sg24-8159 User group focus, presenting frequently: SHARE, WAVV, VMWorkshop, CMG GSE UK, GSE Germany, UKzLUG, Italian, JoziLinux, Cavmen, Hillgang, MVMUA, MVMRUG, IBM Technical Universities,….

ibm.com/redbooks

# **Velocity Software, Inc**

#### • **z/VM Performance Education**

- Performance Workshop (No Charge for zVPS Users)
	- June (Binghamton University, New York)
	- November (Johannesburg )
- One day Performance Management seminars world wide

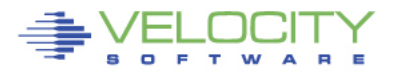

# **Who is Velocity Software**

#### 27 years of growth 200+ Installations (zVPS) 22 countries (now, 28 countries registered for this webex!) 6 continents

Velocity Software's Sales and Technical Support Map

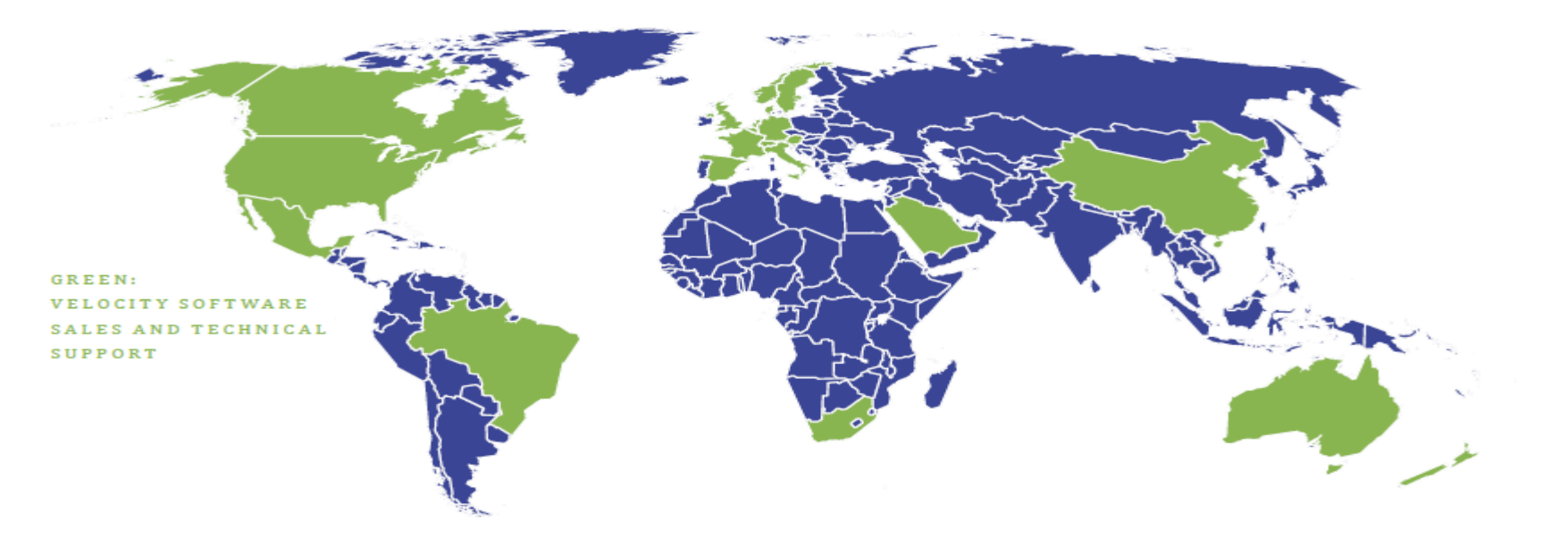

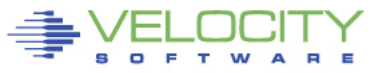

# **zPRO Version 1 Functionality**

#### **zPRO Version 1 shipped 2010**

- Implemented cloud (private PaaS) before cloud was a buzzword
- Full cloning support
- A LOT of web based management functions (RACF, SFS, Spool....)

# **System Status – Users, Spool, Devices**

#### **Manage users**

- Cloning, Directory Maintenance, Expirations
- IP Address Maintenance, Free space, minidisk

#### **z/VM Admin – SFS, RSCS**

**Security – RACF**

**HELP – z/VM (CMS, CP), zVPS DOC**

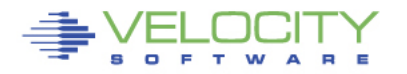

# **Lessons learned from zPRO Version 1**

#### **Target Market – Who is it?**

- Skills challenges
- Time challenges

#### **Installation Challenges for "target market"**

- Too complex (supporting 28 countries? NOT CHEAP)
- SMAPI "difficult", requires installation and support time and skills
- Additional virtual machines added complexity

#### **SMAPI (Systems Management API)**

- Common interface for Linux
- Often the single most difficult part of zPRO installation
- Not necessary if using native z/VM

#### **Java - Too heavy, device restrictive**

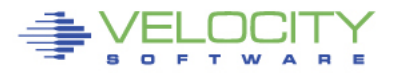

# **Design objectives for zPRO Version 2**

#### **Fast Installation**

- 10 minute Installation (Assuming zVPS installed)
- NO SMAPI!
- NO JAVA
- No Linux or MS servers required
- Any browser (no java enablement requirements)
- Fast setup

#### **Directory Management, Security Support**

- DIRMAINT or VM:Secure / VM:Direct
- VM:Secure or RACF or not

**Release 2.1: Targets Self Service requirements**

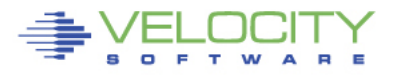

#### **Ease of use important, z/VM skills not needed**

- Easy enough for an 11 year old to create his own server
	- "Dad, can I build my own Minecraft server on your mainframe?" (BC12)
- iPad
- smart phones
- Meet installation requirements

#### **Non-invasive architecture**

- No hooks, no dependencies
- Everything keeps running if zPRO removed
- (Automatic expirations would not happen)

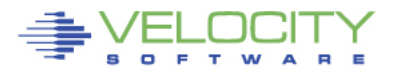

### **"Managed Service" Management Requirements**

### **Service Level Management (Performance Management)**

- Chargeback functions
- Capacity Planning
- Operational Alerts
- Performance Analysis

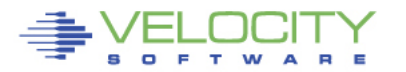

# **zVPS Management Features**

#### **Performance Data Base (PDB) – Fully integrated**

- z/VM (all subsystems, lpar, CPU, virtual machines)
- Linux on z (CPU, filesystems, process data)
- Network data (tcp, udp, ip, interface)
- Distributed servers (linux, MS, others)

### **Capacity Planning - Enterprise support**

• PDB used by MXG, UIE, MICS

#### **Operational Requirements**

- zALERT alert to email, text message, snmp, etc
- zOPERATOR Management console
- Snmp alerts for enterprise console

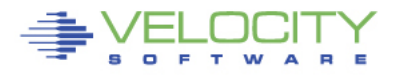

# **z/VM Performance - zVPS**

#### Traditional model (1989)

**zMON**: Real time analysis

**Uses Standard CP Monitor** 

#### **zMAP**: Performance Reporting

Post Processing Creates Long Term PDB PDB or monwrite data input

#### PDB (Performance DataBase)

Complete data By Minute, hour, day Monthly/Yearly Archive

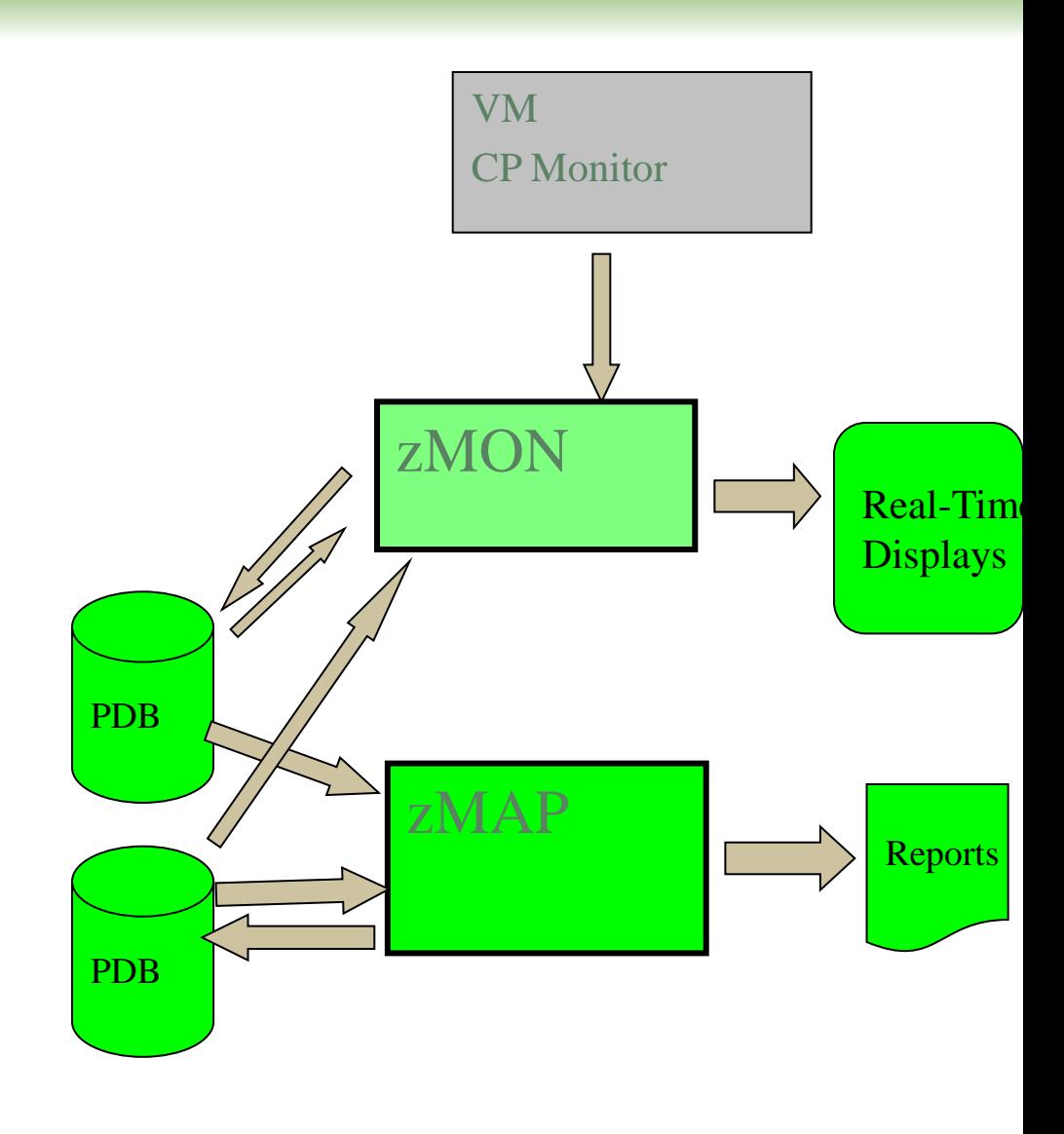

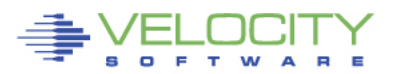

# **Added Linux and Network Data Acquisition**

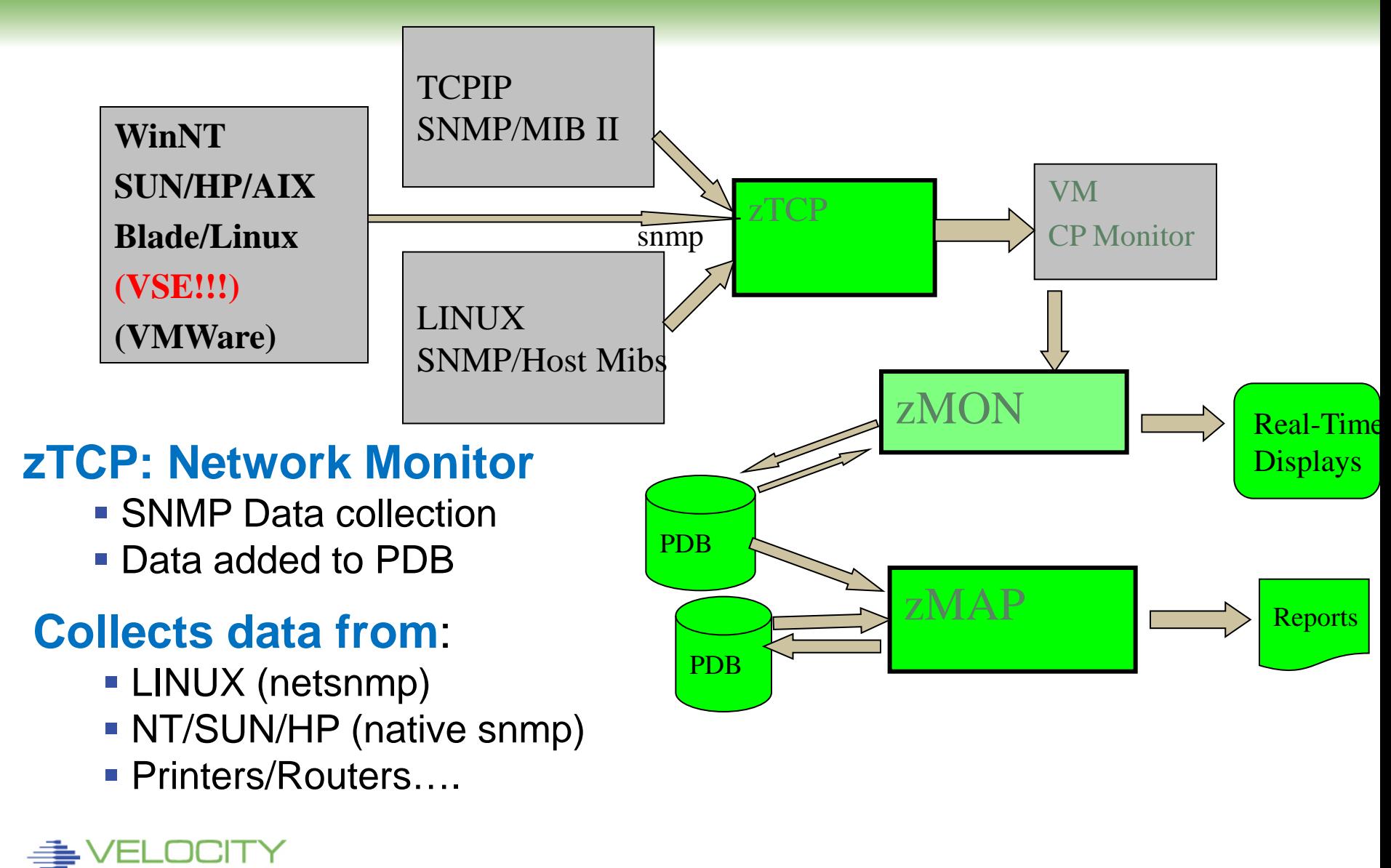

# **Process Capture Ratio**

#### • **High cpu capture ratio**

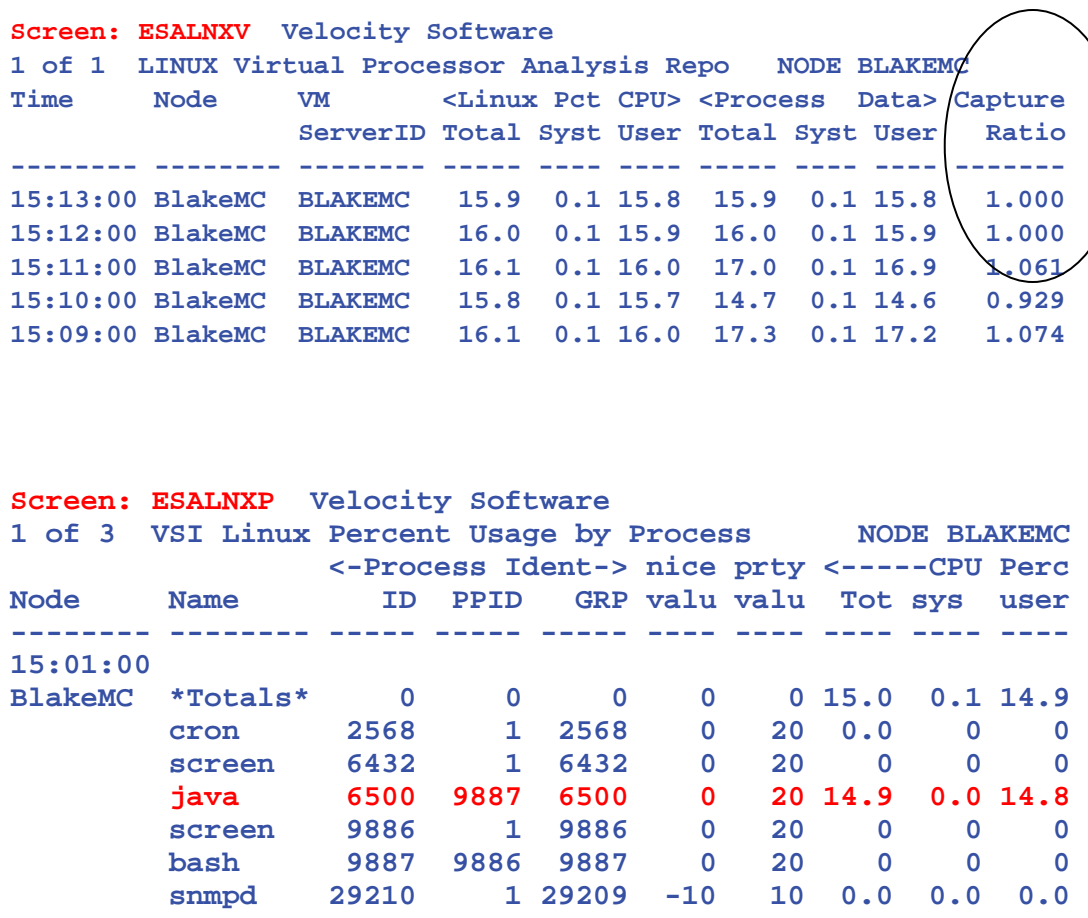

**Screen: ESALNXC** Velocity Software 1 of 2 Linux Process Configuration

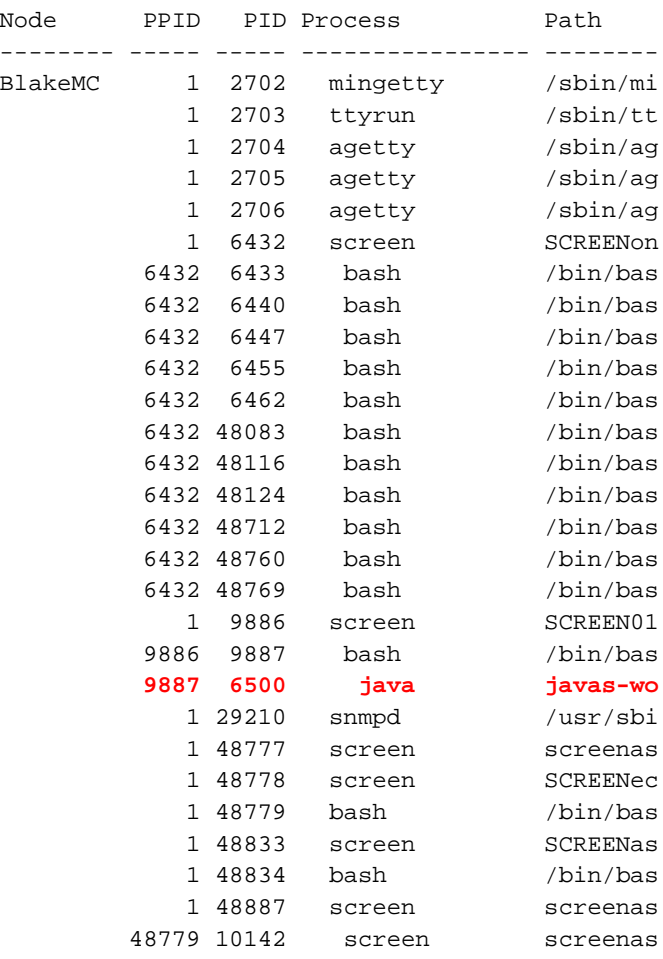

PROVEN PERFORMANCE 15

# **zVPS (Velocity Performance Suite)**

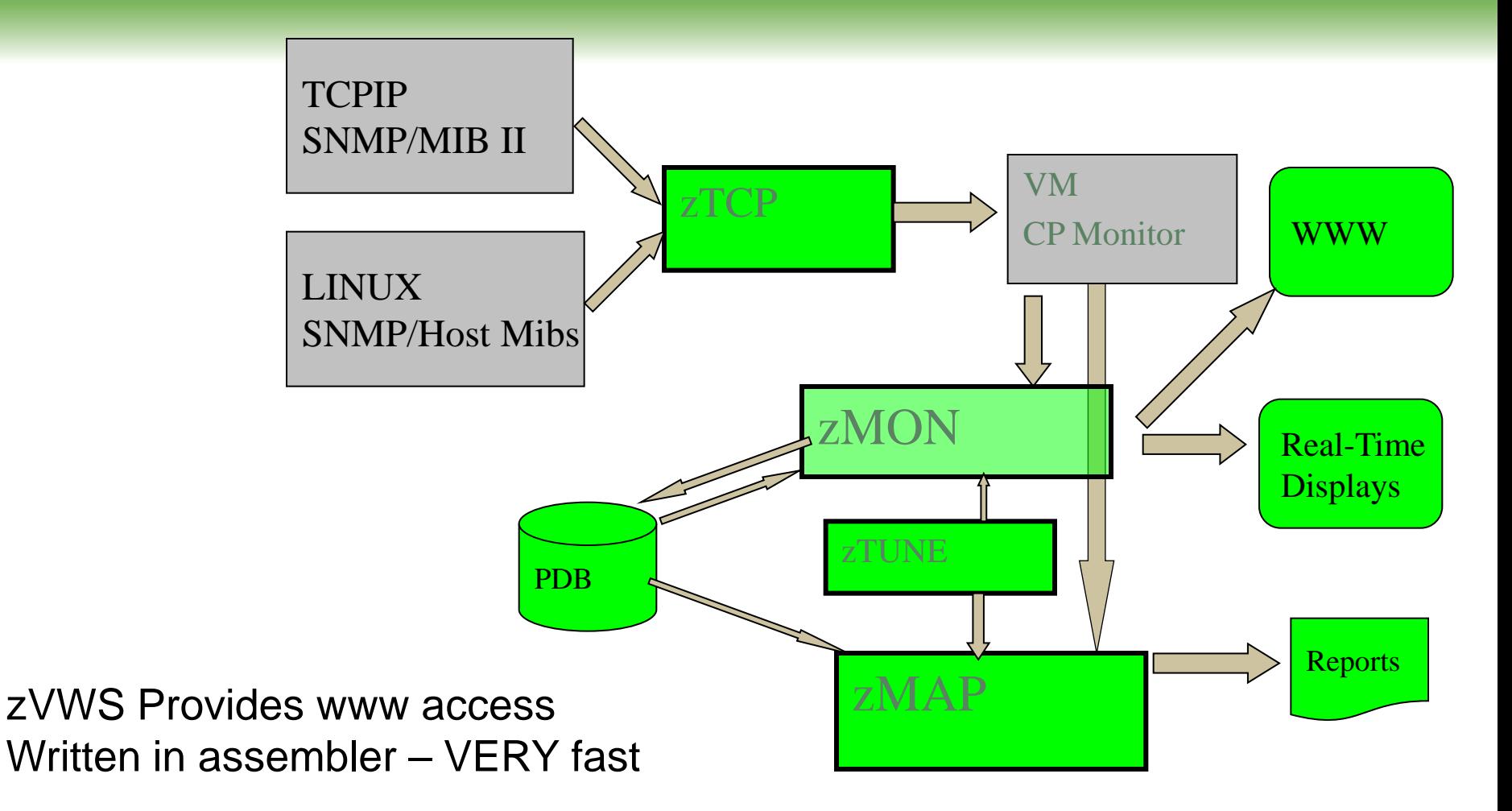

zTUNE: Rules based analysis, solve performance problems fast

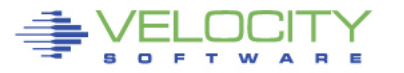

# **zTUNE Performance Services**

- New installations lack z/VM and Linux on z/VM tuning skills
- Velocity Software's objective is to ensure our customer performance problems are resolved – quickly.
- zTUNE includes **configuration guidance**, health checks when ever installation requests, and assistance in all areas of Linux on z/VM and z/VM performance

• no more **"performance was unexplainably bad so we abandoned the project"**

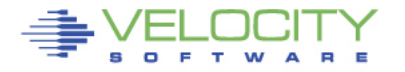

# **Health Checker for z/VM, Linux: zTUNE**

- **Focus on simplifying problem resolution**
- **Customer reports application people complain about zLinux performance:**

**Report: ESATUNE Tuning Recommendation Report Monitor initialized:** 

**--------------------------------------------------------------- The following changes are suggestions by Velocity Software USR2 User LINUX160 is paging excessively (75.0 per second)** 

 **This user can be protected using SET RESERVED** 

**SPL5 Spool utilization is 100% full. Perform Spool file analysis and purge large spool files, or force users currently writing excessively to spool.**

**\*\*\*\*\*zTUNE Evaluation \*\*\*\*\*\*\*\*\*\*\*\*\* XAC1 User total PROCESSOR WAIT excessive at 33 percent. Current reporting threshold set to 20. This is percent of inqueue time waiting for specific (PROCESSOR)resources to become available. LPR3 LPAR share is too low, causing USER CPU Wait VM LPAR allocated share: 0.94 percent of total VM LPAR used 389 percent of allocated share** 

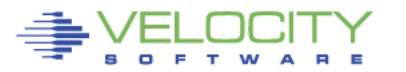

# **Why Performance Analysis: Service Level Mgmt**

- Diagnose real time service issues
- Manage "large" Shared resource environment
- Any application may impact other applications

# **Infrastructure Requirements**

- Analyze all z/VM Subsystems in detail, real time
	- (DASD, Cache, Storage, Paging, Processor, TCPIP)
- Analyze Linux
	- (applications, processes, processor, storage, swap)
- Historical view of same data important (What changed?)
	- Why are things worse today than yesterday?
	- Did adding new workload affect overall throughput?

# **Challenges With Linux Performance Management**

# **1. Operational cost of infrastructure**

- 2% of a CPU per server costs 1 IFL per 50 servers,
- Velocity uses snmp, targets less than .1% of ONE processor with one minute data collection per Linux server
- Netsnmp enhancements provided. (SUSE includes 1<sup>st</sup> release)

# **2. Accuracy and integration of data**

- Virtualized CPU accounting must be normalized
- Correlate Linux system data, Linux process data with z/VM data

### **3. Capture ratios**

- Data must be complete to be useful for full performance management
- Target 100% capture ratio to process level

# **4. Skills**

• Skills are lacking, access to skills critical when there are performance problems.

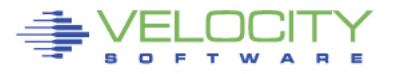

# **Linux Requirements Summary**

# • **Linux (virtualized) and networks add requirement**

- **Correct data**
- **Complete data**
- **Low cost data**

# • **Support requirements:**

- $Z/VM$  3.x, 4.x, 5.1, 5.2, 5.3, 5.4, 6.1, 6.2, 6.3 (+z13)...
- SLES 7,8,9,10, 11 (Installations still have 7 and 8)
- RHEL 3,4,5, 6
- Other platforms in enterprise (VSE, VMWare, SUN, P, MicroSoft)

# • **Must support performance management:**

- Performance tuning
- Capacity planning
- Operational alerts
- Chargeback/Accounting

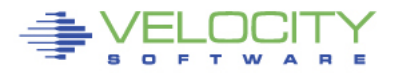

# **zView – Browser based user interface**

# • **zVWS – Velocity Software WebServer**

- Native z/VM,
- Assembler, VERY VERY FAST
- **Web server applications**
	- zView, zPro, Portal, zAlert, zOperator
	- VelocitySoftware.com, LINUXVM.ORG, etc
- **zVIEW:**
	- Graphical, browser based, no java
	- Live demo: "demo.velocitysoftware.com/zview/zview.cgi"

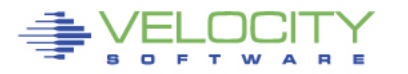

# **How do YOU view performance?**

#### zVIEW Version 40D0

#### ♣ ZVIEW - Velocity Software - VSIVM4 Performance Displays for zVM and Linux on System z

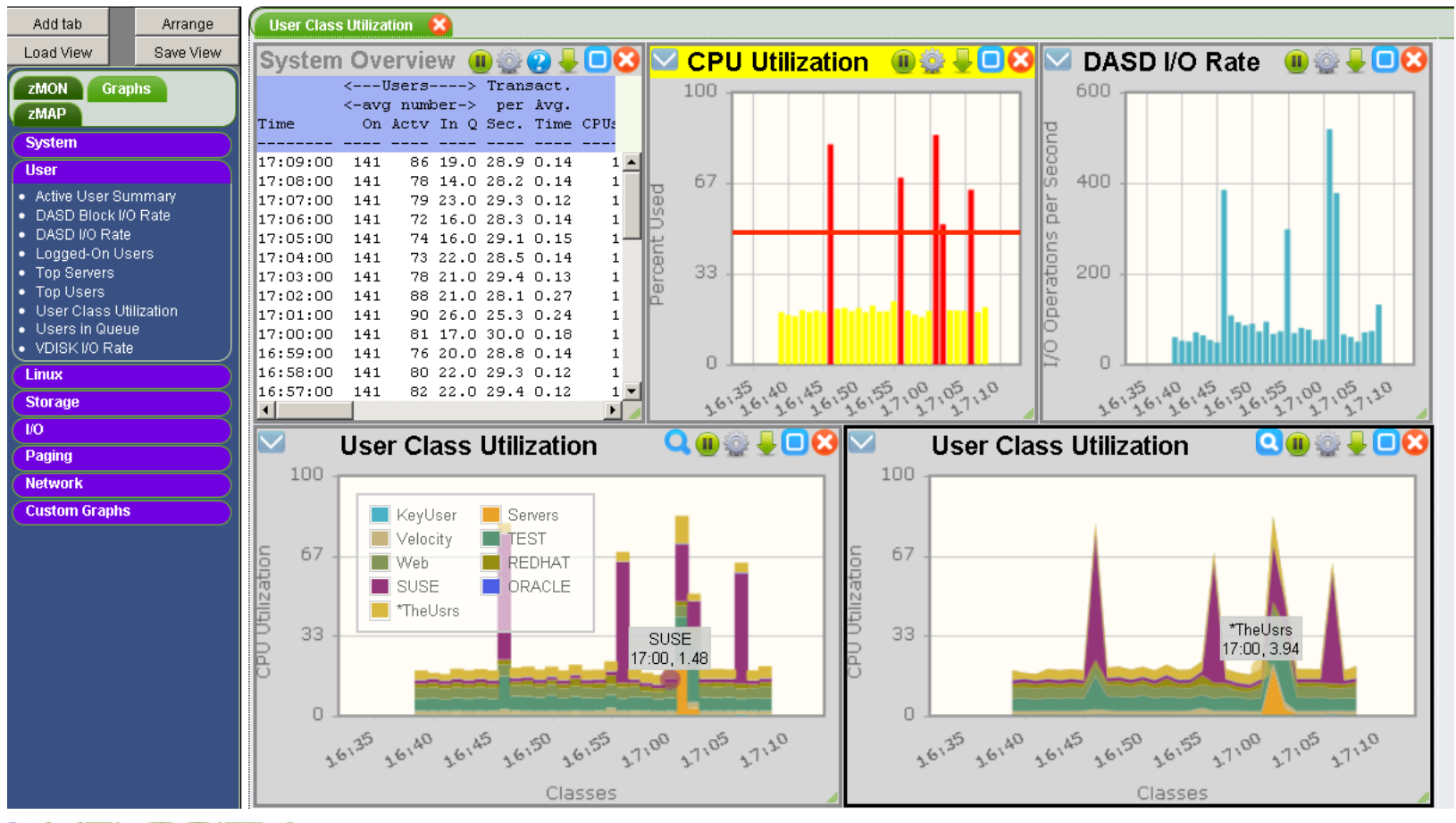

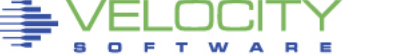

# **Display Everything, How about yesterday?**

**User Class Utilization X** 

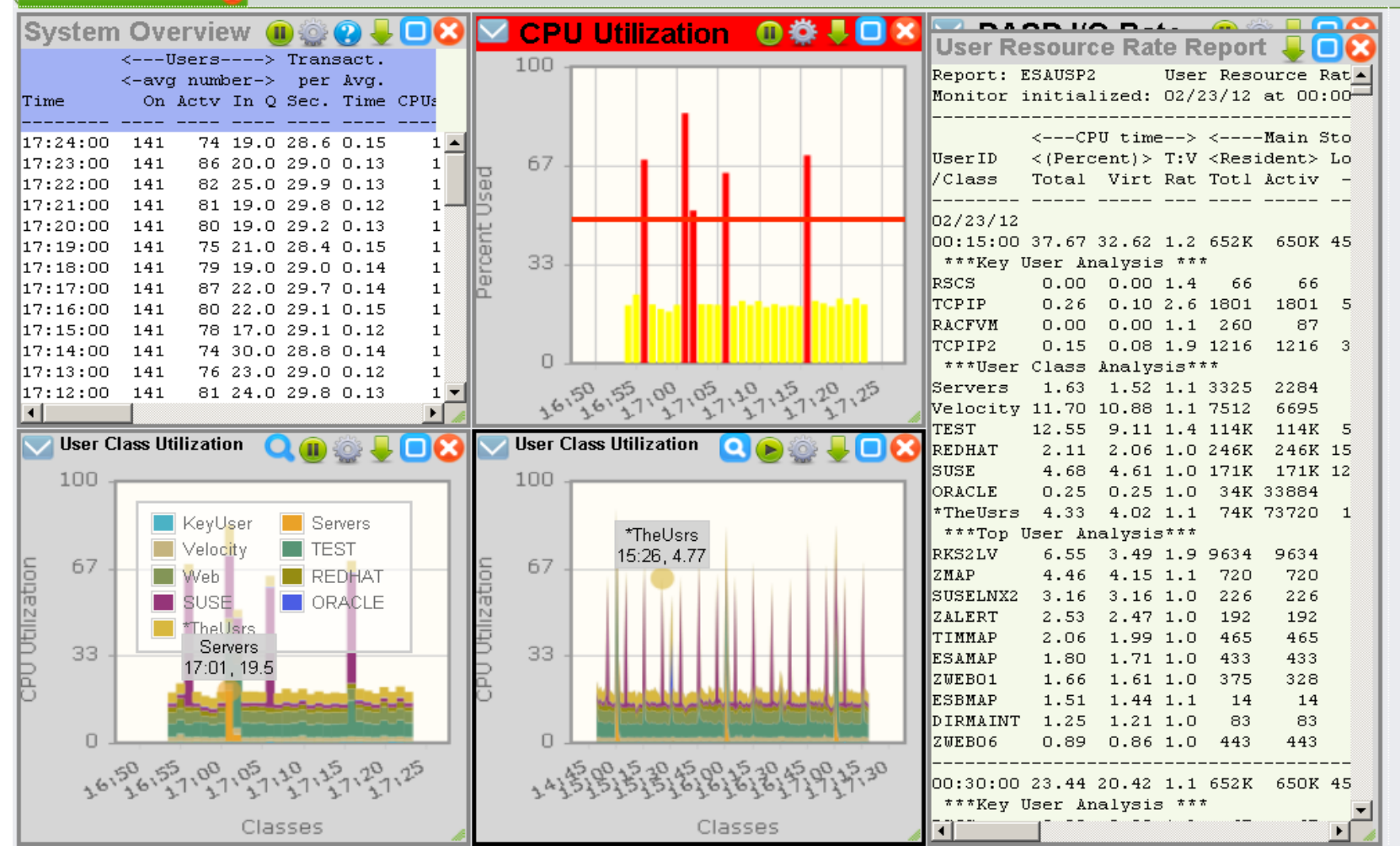

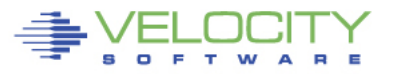

# **zALERT – Automate problem detection**

# **3270 Style Alerts (50+ sample alerts provided)**

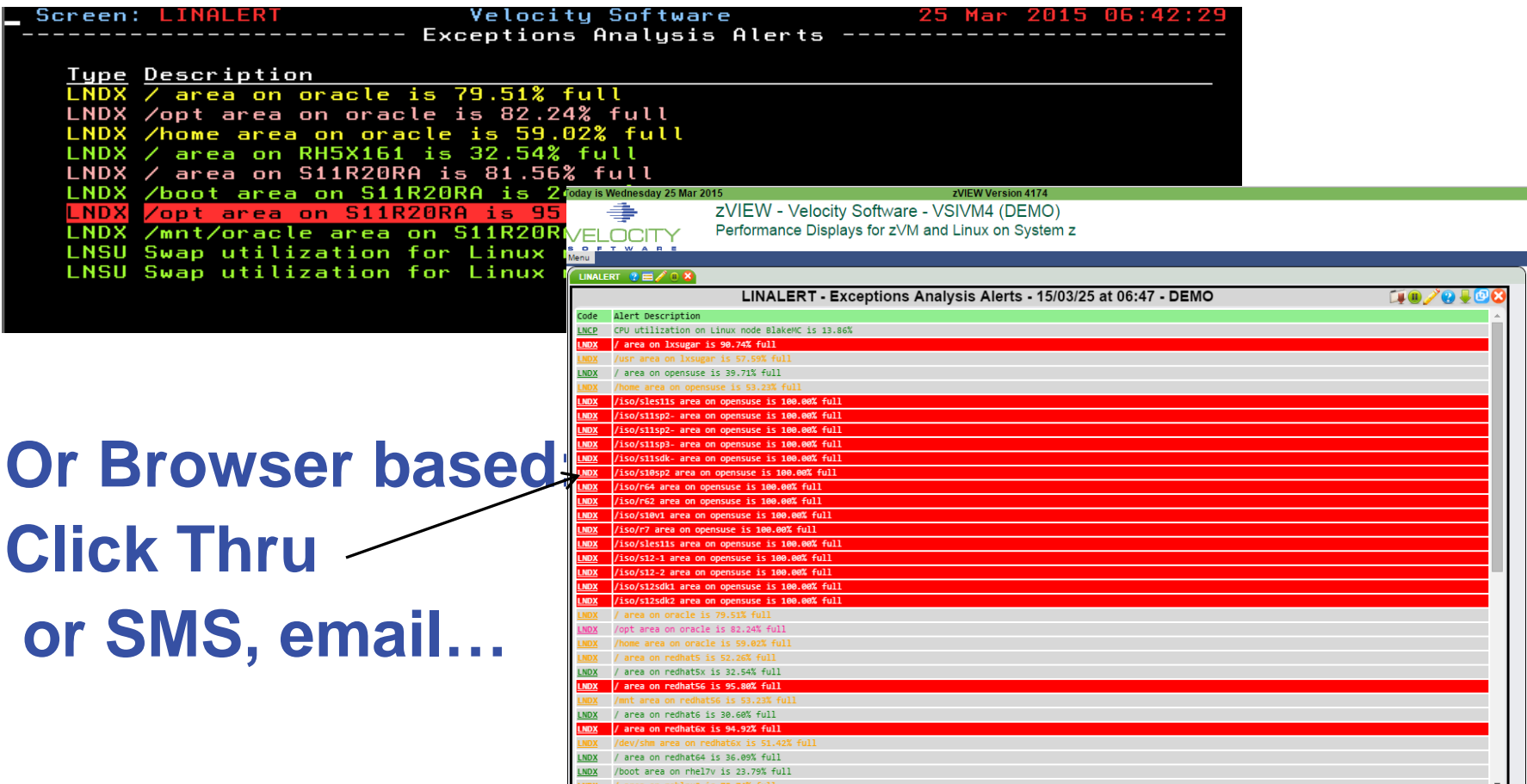

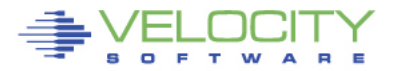

# **zOPERATOR – Management Console**

# **Operator Function browser based**

• Click Thru for problem analysis – LPCP example

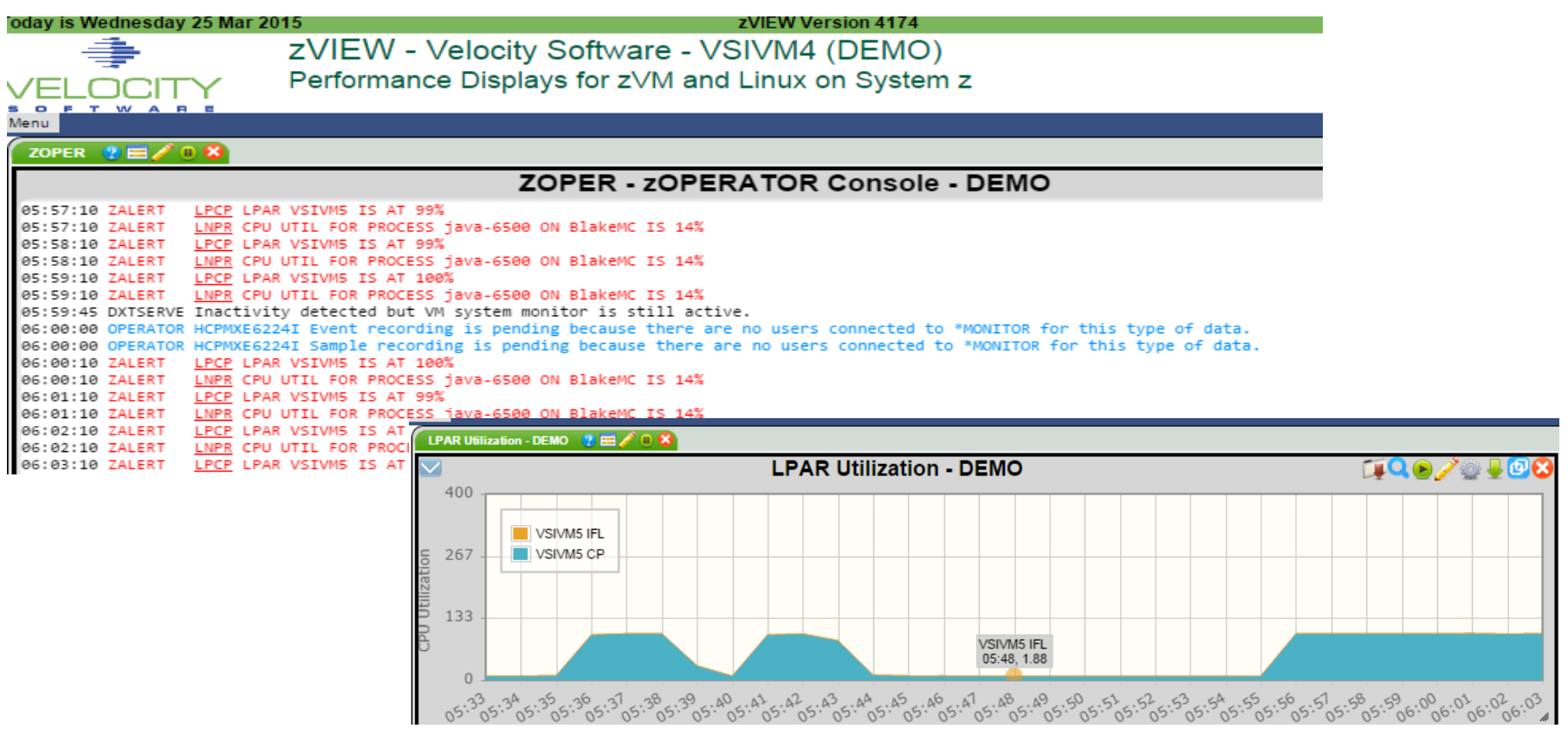

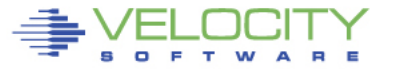

# **Self Service / Cloud Infrastructure Summary**

# **Performance management Provided by zVPS**

- Chargeback functions Complete data source
- Capacity Planning Full PDB
- Operations zALERT, zOPERATOR
- Performance Analysis zVIEW, zTUNE

# **Security and Directory Manager Options**

- RACF, VM:Secure, native z/VM
- Dirmaint

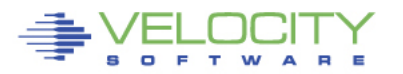

#### **ZADMIN Virtual Machine**

- needs class A for xautolog and force (Or change priv cmd class)
- RACF / VMSecure authority if controlled environment
- **SFS Authority to enroll users**

#### **Other - Did I remember to say no smapi???**

#### **RACF / DIRMAINT Administrators are pre-defined**

• ZVPS, BARTON, TONY

#### **"Golden Images" exist**

- GOLDVM, GOLDLXRO, GOLDCMS, GOLDLXFB
- (z/VM golden image, Read-only linux, Class G CMS user, Linux guest using FBA)
- (minecraft internal only)

#### **DASD groups defined to directory manager**

- DEMOECKD DASD group for ECKD cloning
- DEMOFBA DASD group for FBA cloning

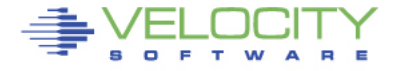

#### **Self service user authorization ("demousr ZPUSER")**

**/\* Quotas**

**group: demo** 

**account: ss0001 ss0002 ss0003 ss0004**

**auth: user clone run delete** 

**auth: selfserv control** 

**auth: eckd-grp demoeckd** 

**auth: fba-grp demofba** 

**userlist: DEMO\* GOLD\*** 

**/\* Privileges menu: selfserv.create selfserv.password selfserv.startusr menu: selfserv.stopuser selfserv.modify selfserv.deluser menu: selfserv.quota** 

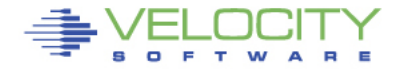

#### **Self service group definition ("DEMO ZPGROUP")**

```
/*
/* Resource limits
/*
osa_Max: 30
IP_Max: 10
dasd_Max: 20
fcp_Max: 20
vcpu_Max: 50
storage_Max: 100
user_Max: 10
mdisk_Max: 20
```
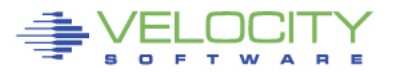

#### **Install zPRO**

**Download, Configure product, install (1-2 minutes)**

#### **Update ZADMIN authorities (from DIRMAINT authorized user)**

**Add Privilege class "A" Add OPTION LNKNOPAS Add IUCV ALLOW statement DIRM SEND AUTHFOR CONTROL, receive, edit, add "ZADMIN" DIRM FILE AUTHFOR CONTROL Issue DIRM RLDCODE**

#### **RACF authorization to create server profiles**

**RAC ALTUSER ZADMIN SPECIAL OPERATIONS**

#### **Logon to ZADMIN, remember password**

**STOP DIRM NEEDPASS NO**

#### **Restart web servers**

**Browser: "demo.VelocitySoftware.com/zprov2"** 

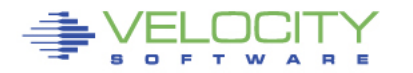

# **zPRO V2 Build a guest from a Golden Image**

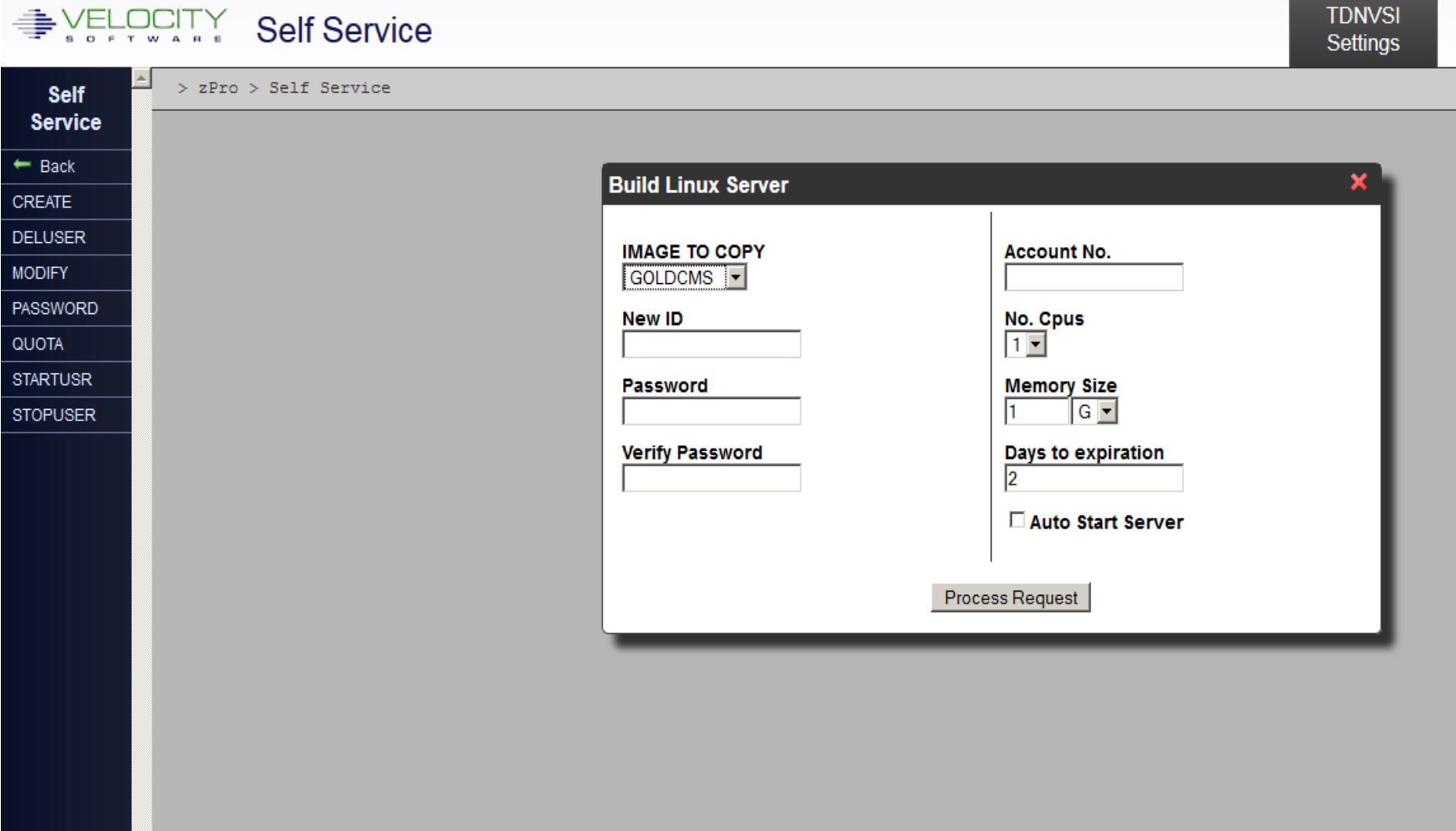

# **zPRO V2 Build a guest from a Golden Image**

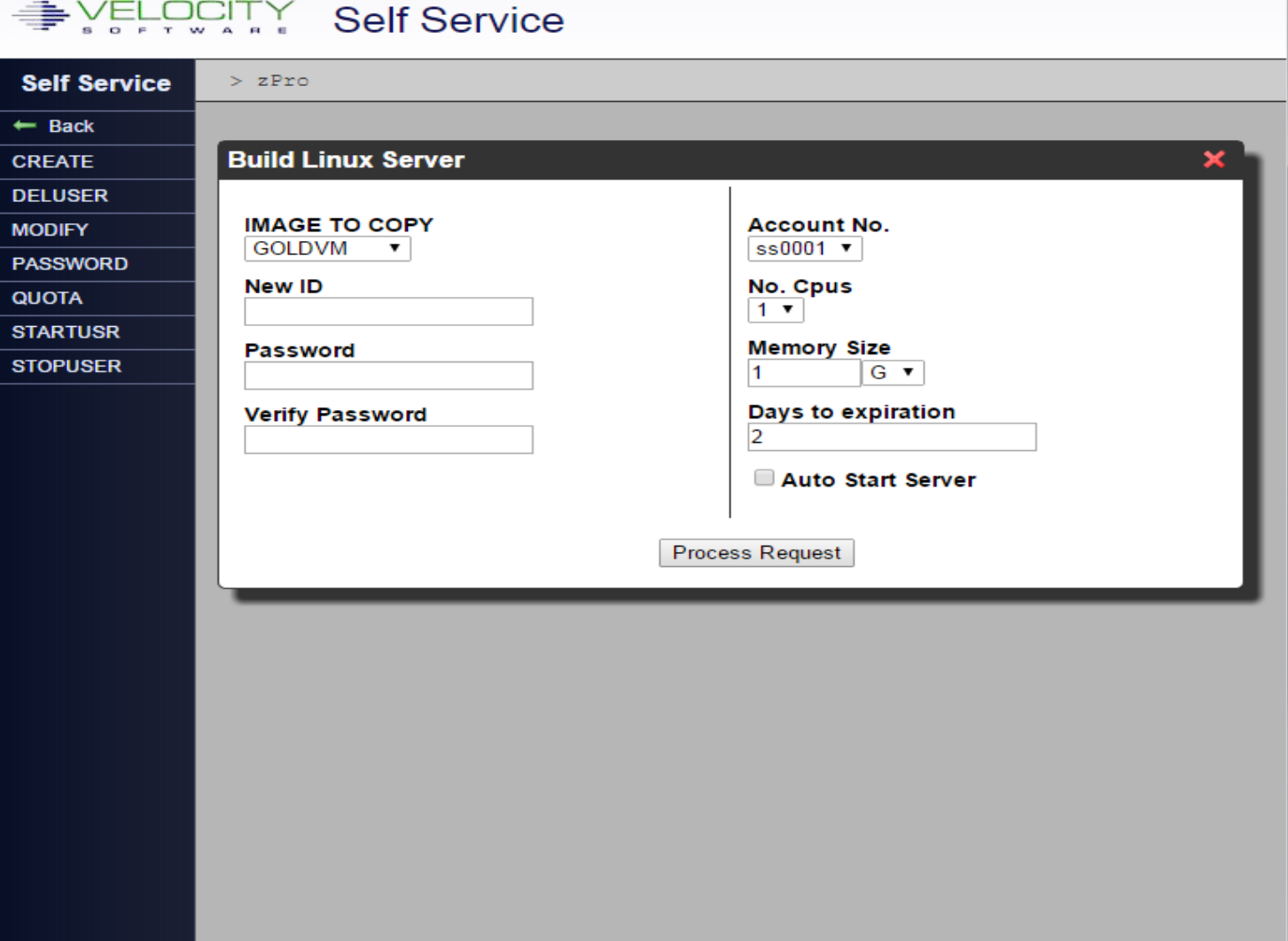

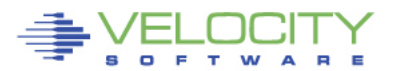

# **zPRO V2 Self-Service Multi-tasking**

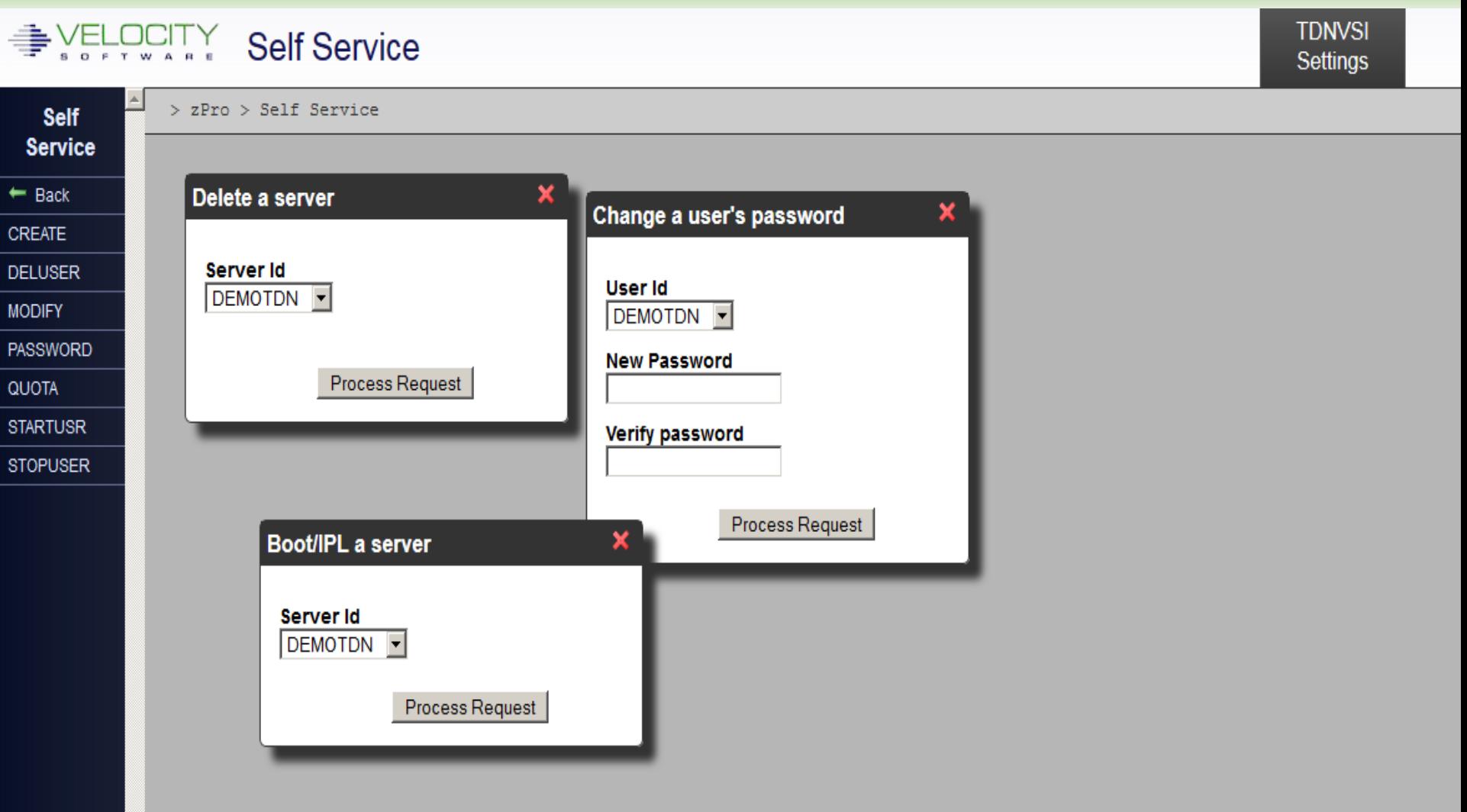

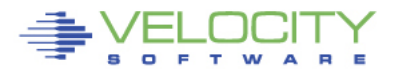

# **zPRO V2 Self-service Mobile (iPhone, iPad)**

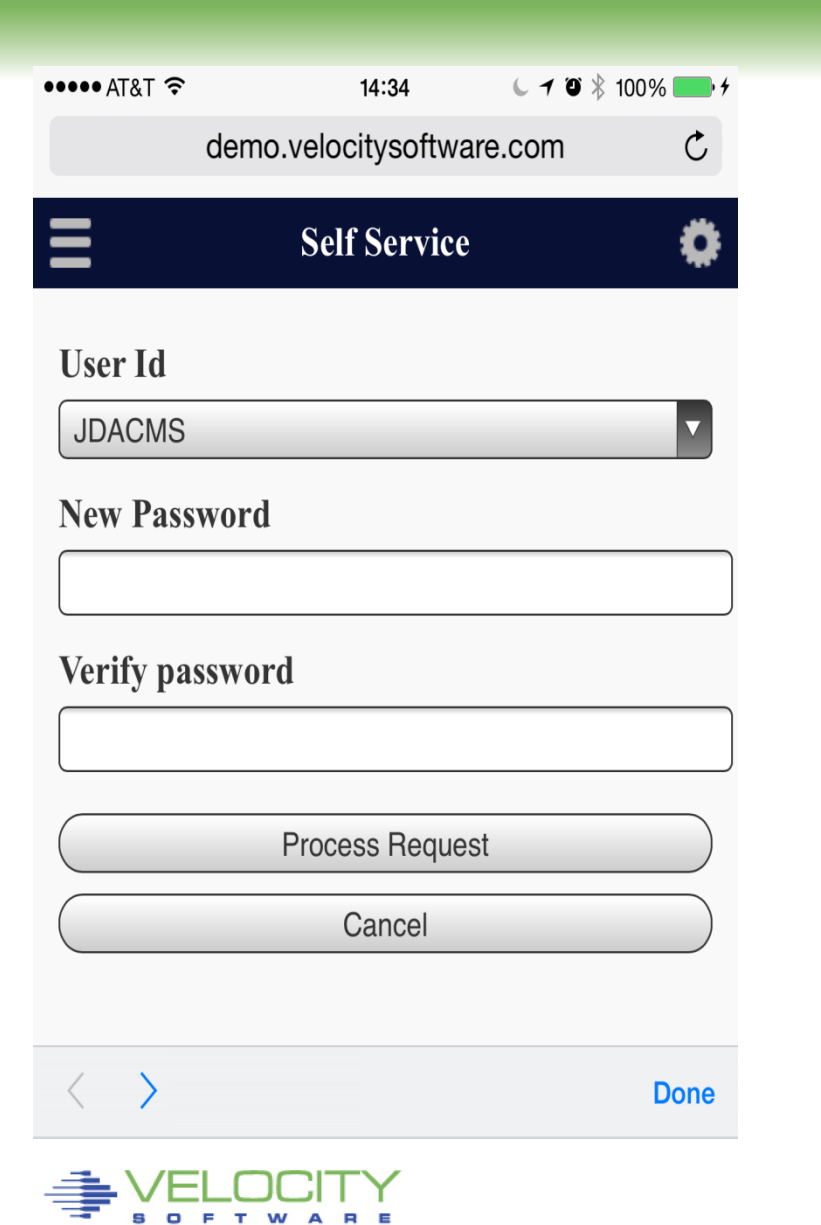

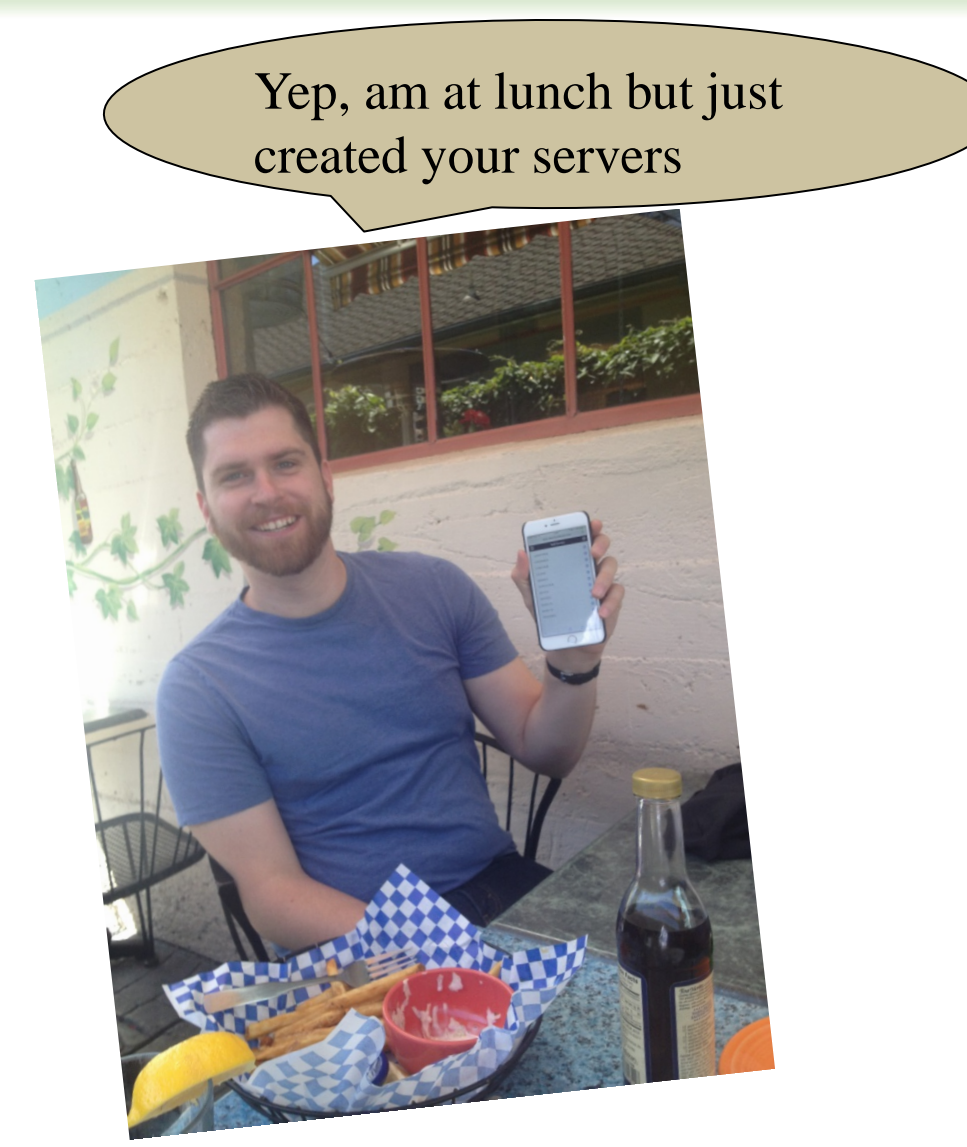

# **Trials**

# • **No charge trial zVPS**

- Onsite Installation support
- Performance analysis included
- Two hour installation time (zVPS)
- **No charge trial zPRO**
	- 10 minute installation time (zPRO)
	- zVPS customers can download for free for 30 days
	- 1<sup>st</sup> 30 installations receive \$10K/CEC/year pricing model
	- New installations, contact: **[sales@VelocitySoftware.com](mailto:sales@VelocitySoftware.com)**

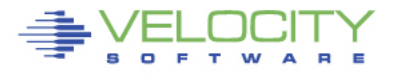

# **Our challenge – you are all too busy…**

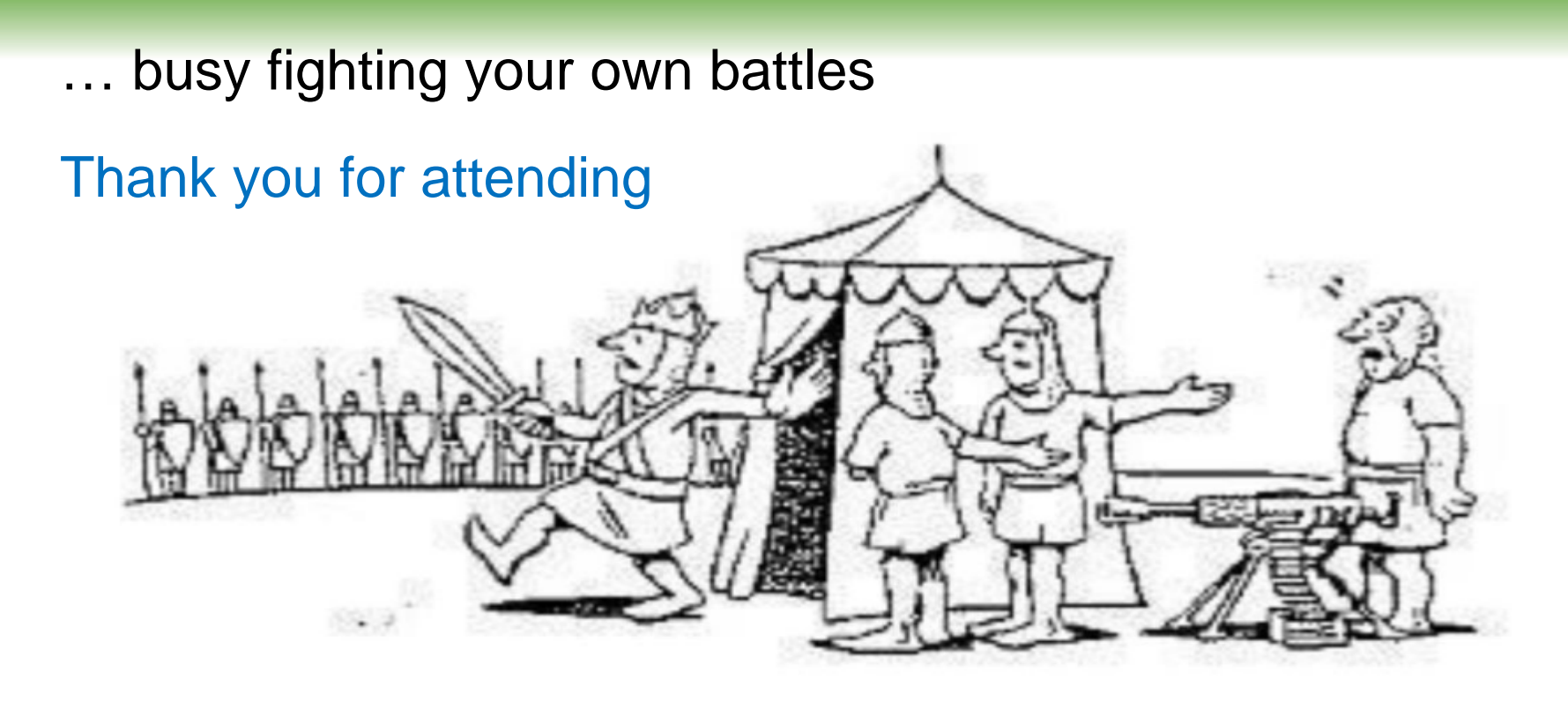

# "I don't have time to see any crazy salesman; I have a battle to fight."

Please contact Sales@VelocitySoftware.com

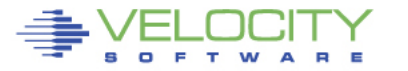